## Package 'gradeR'

September 3, 2021

Title Helps Grade Assignment Submissions that are R Scripts

Version 1.0.10

Description After being given the location of your students' submissions and a test file, the function runs each .R file, and evaluates the results from all the given tests. Results are neatly returned in a data frame that has a row for each student, and a column for each test.

Depends  $R$  ( $>= 3.4$ )

License MIT + file LICENSE

Encoding UTF-8

RoxygenNote 7.1.1

Imports testthat, methods, callr, jsonlite

Suggests knitr, rmarkdown

VignetteBuilder knitr

NeedsCompilation no

Author Taylor Brown [aut, cre]

Maintainer Taylor Brown <trb5me@virginia.edu>

Repository CRAN

Date/Publication 2021-09-03 16:50:02 UTC

### R topics documented:

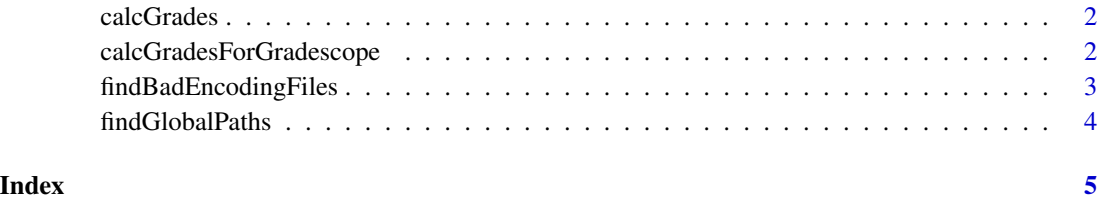

1

<span id="page-1-0"></span>

#### Description

This function grades a bunch of R script assignments

#### Usage

```
calcGrades(
  submission_dir,
 your_test_file,
 suppress_warnings = TRUE,
  verbose = FALSE
)
```
#### Arguments

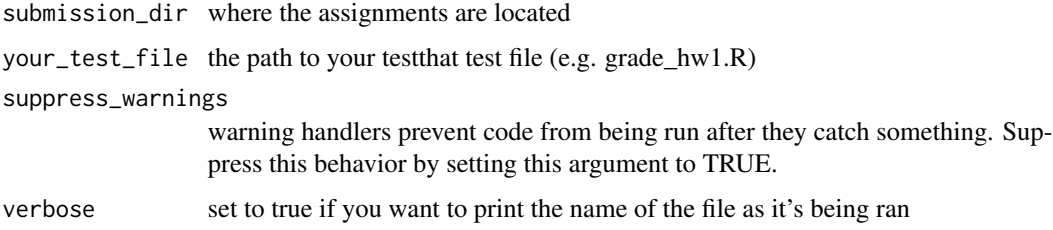

#### Examples

```
# change paths to *your* paths
submissions <- "extdata/example/assignment1_submissions/"
my_test_file <- system.file("extdata/example", "grade_hw1.R", package = "gradeR")
results <- calcGrades(submissions, my_test_file)
```
calcGradesForGradescope

*The grading function for Gradescope.*

#### Description

This function grades one R script assignment submission and writes results out to a properlyformatted json file for Gradescope.

#### <span id="page-2-0"></span>findBadEncodingFiles 3

#### Usage

```
calcGradesForGradescope(
  submission_file,
  test_file,
  which_results = "gradescope",
  suppress_warnings = TRUE
\mathcal{L}
```
#### Arguments

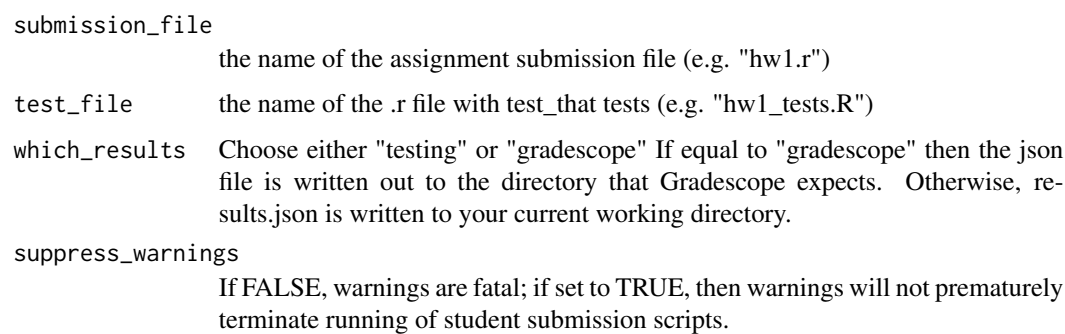

findBadEncodingFiles *This function finds unreadable files.*

#### Description

A function that finds student submissions with poorly encoded characters

#### Usage

findBadEncodingFiles(submission\_dir)

#### Arguments

submission\_dir where the assignments are located

#### Examples

```
# change paths to *your* paths
submissions <- "extdata/assignment1_submissions/"
findBadEncodingFiles(submissions) # perhaps ask these students to resubmit
```
<span id="page-3-0"></span>

#### Description

A function that finds student submissions that refer to machine-specific file paths

#### Usage

```
findGlobalPaths(submission_dir)
```
#### Arguments

submission\_dir where the assignments are located

#### Examples

```
# change paths to *your* paths
submissions <- "extdata/assignment1_submissions/"
findGlobalPaths(submissions) # perhaps ask these students to resubmit
```
# <span id="page-4-0"></span>Index

∗ Gradescope calcGradesForGradescope, [2](#page-1-0) ∗ calcGradesForGradescope calcGradesForGradescope, [2](#page-1-0) ∗ calcGrades calcGrades, [2](#page-1-0) findBadEncodingFiles, [3](#page-2-0) findGlobalPaths, [4](#page-3-0) ∗ findBadEncodingFiles findBadEncodingFiles, [3](#page-2-0) ∗ findGlobalPaths findGlobalPaths, [4](#page-3-0)

calcGrades, [2](#page-1-0) calcGradesForGradescope, [2](#page-1-0)

findBadEncodingFiles, [3](#page-2-0) findGlobalPaths, [4](#page-3-0)